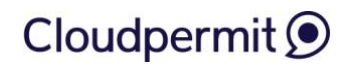

# **LIITE 3**

# **PALVELUKUVAUS**

# **1. PALVELUN YLEINEN KUVAUS**

Lupapiste on rakennetun ympäristön sähköiseen asiointiin tehty palvelu, joka on otettavissa käyttöön missä tahansa Suomen kunnassa. Palvelu kattaa tällä hetkellä mm. Rakennusvalvonnan, Yleisten alueiden käytön, Ympäristötoimen ja kiinteistömuodostuksen asiointipalvelut. Asiointipalvelu kattaa toiminnot neuvontapalvelusta luvanhaun ja päätöksen toimittamisen kautta luvanvaraisen toiminnan aikaiseen asiointiin, aina hankkeen valmistumiseen saakka. Asiointipalveluiden lisäksi saatavilla on Tiedonhallintapalvelu sisältäen sähköisen käyttö- ja pysyväisarkiston, tiedonohjausjärjestelmän ja -suunnitelman, dokumentinhallinnan, dokumenttien sähköisen vastaanottamisen arkistovaatimusten mukaisesti ja paperiarkiston digitointitoiminnallisuudet. Lupapiste Päätöksentekopalvelu on saatavilla rakennusvalvonnan ja yleisten alueiden lupahakemuksille, sisältäen päätöspohjien ja fraasipankin luonnin ja muokkaukset, kehittyneet päätöksentekotyökalut, päätöksenteon asetukset. Päätöksentekopalvelu tarjoaa taustajärjestelmäintegraatioon tilanmuutossanomat, joiden avulla taustajärjestelmään saadaan reaaliaikainen hankkeen tila, KuntaGML-sanomaan palvelu välittää lupaehdot, päätöstiedon ja vaaditut työnjohtajat.

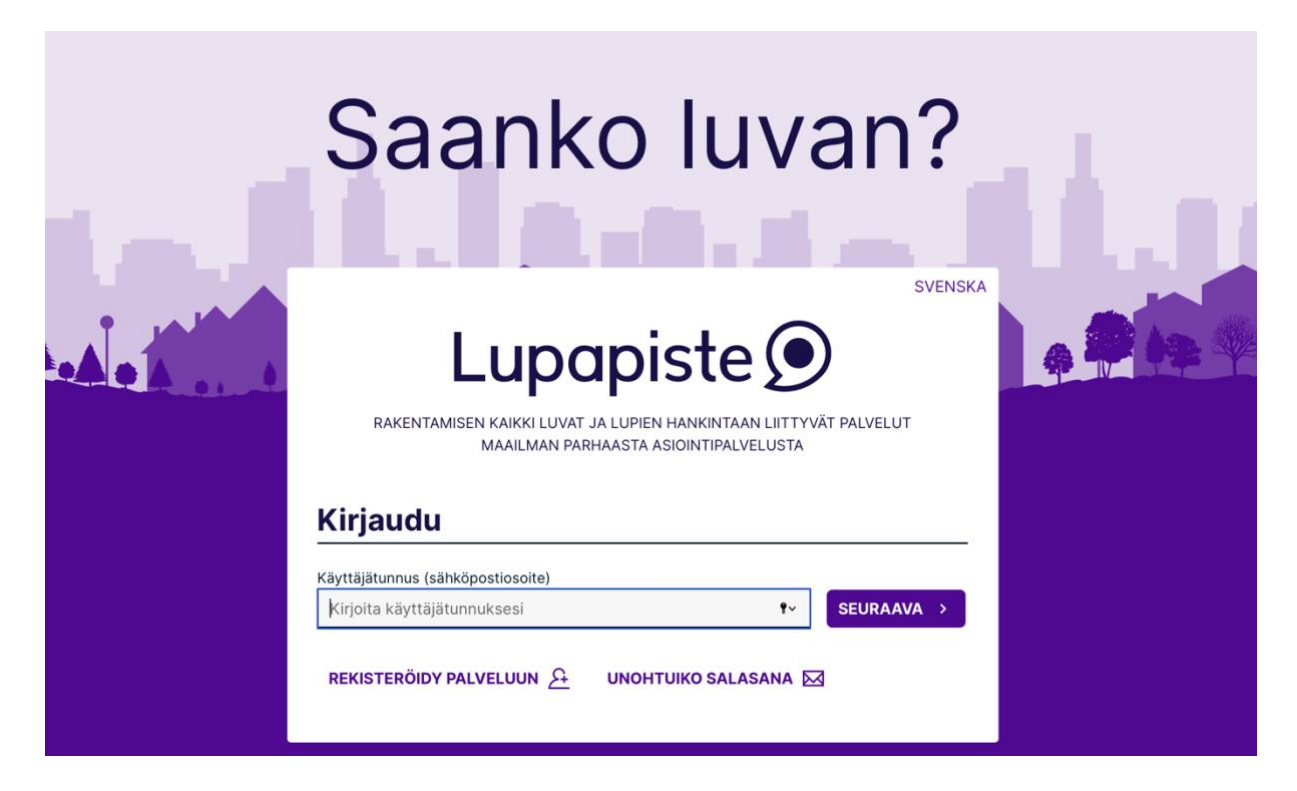

Lupapiste on suunniteltu ja toteutettu käyttäjälähtöisesti huomioiden valtakunnallisesti asioivat käyttäjät sekä paikalliset viranomaiset. Palvelu tukee erinomaisesti alueellista ja ylikunnallista toimintaa, ja mahdollistaa joustavan organisaatioiden ja vastuiden muutokset.

# Cloudpermit <sup>O</sup>

Lupapiste tarjotaan aina kokonaispalveluna, jolloin palveluntarjoaja hoitaa käyttöönottoprojektin, palvelun tuottamiseen liittyvät tekniset ympäristöt ja valvonnat, tukipalvelut eri osapuolille sekä asiakkaiden tarvitsemat muut lisäpalvelut.

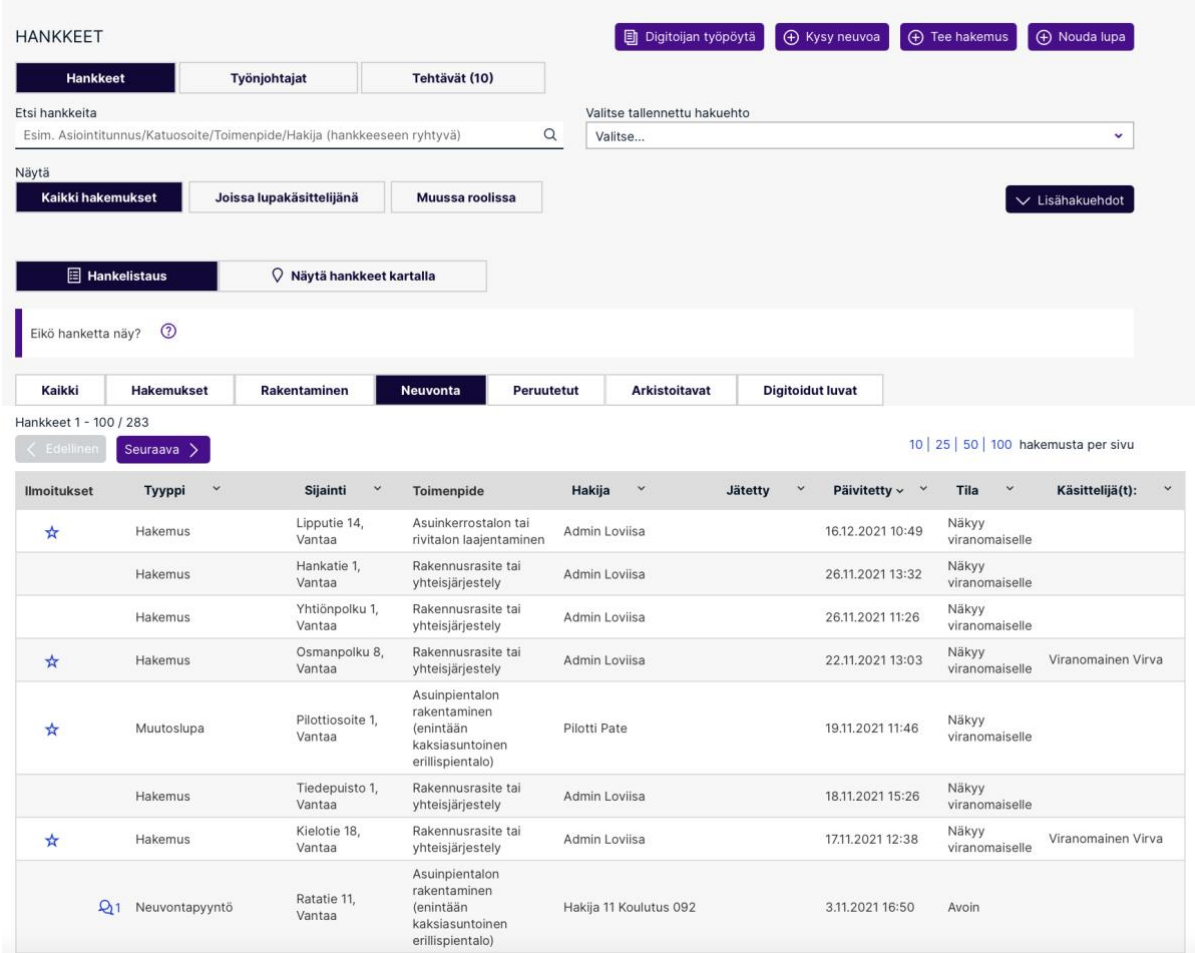

Lupapisteessä on valmiit ja hyväksymistestatut KuntaGML-rajapinnat rakennetun ympäristön organisaatioiden käytössä oleviin operatiivisiin järjestelmiin, mm. Trimble Locus, Facta, KuntaNet, SitoGIS, Vianova Iris ja KeyPro KeyWinkki. Lisäksi on toteutettu asianhallintaliitokset seuraaviin järjestelmiin: Innofactor Dynasty ja D360, Triplan Kuntatoimisto ja TWeb, M-Files Tiedonhallinta ja Tiera Tiedonhallinta sekä ELYn USPA. Palvelun kehitys on aloitettu 2012, ja ensimmäinen käyttöönotto tuotantokäyttöön on tehty keväällä 2013.

# **2. PALVELUN KÄYTTÖÖNOTTO**

Sähköisen asiointipalvelun ja tiedonhallinnan käyttöönotot sisältävät seuraavat työvaiheet

- käyttöönoton suunnittelu yhdessä Asiakkaan kanssa

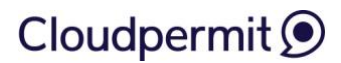

- toiminnallisuuksien tekninen valmistelu Asiakkaalle
- kattavan käyttöönottokoulutusmateriaalin toimitus Asiakkaalle
- palvelun käyttöönotto
- seurantapalaveri käyttöönoton jälkeen

Lupapiste Kauppaan ei liity erityistä käyttöönottoa. Kunta pääsee hyödyntämään Lupapiste Kauppaa heti sen jälkeen, kun siihen liittyvät sopimukset on tehty, kunnalla on käytössään Lupapiste tiedonhallinta ja kyvykkyys vastata loppuasiakkaiden aineistopyyntöihin.

Päätöksenteko- ja laskunmuodostustoiminnallisuuksien käyttöönotto sisältää seuraavat työvaiheet

- käyttöönoton suunnittelu yhdessä Asiakkaan kanssa
- toiminnallisuuksien tekninen valmistelu Asiakkaalle
- kattava käyttöönottokoulutusmateriaali pääkäyttäjälle ja viranomaisille, sisältäen mm. perehdytykset seuraaviin asioihin
	- Päätöspohjien luonti
	- Fraasien luonti
	- Taksan luonti ja taksarivien kohdistaminen toimenpiteisiin
	- Toiminnallisuuden käytön aloittaminen

Palveluiden tekninen tuki on saatavilla puhelimella ja sähköisesti jo heti käyttöönottovaiheessa.

#### **2.1 Palvelun avaus**

Asiakaspalvelun käynnistysvaiheessa Asiakaskunta voi palvella valikoimiaan käyttäjiä (esimerkiksi ennalta sovittuja suunnittelutoimistoja) ilman, että palvelun avautumisesta on tiedotettu laajasti. Vaiheen tarkoituksena on saada kokemusta uudesta palvelusta ja uudesta toimintatavasta

Käynnistysvaiheen suositeltu maksimikesto on 1 kuukausi.

Kunnan nimi julkaistaan Lupapiste-sivustolla, ja kunta voi alkaa palvella kaikkia asiakkaitaan sähköisen asiointipalvelun kautta. Lupapiste ja Asiakas tiedottavat palvelun avautumisesta ennalta sovitun lanseeraussuunnitelman mukaisesti.

Edellä mainittujen vaiheiden lisäksi palvelun käyttöönottoa voidaan lisämaksusta tukea koulutus-, prosessikonsultointi- ja muilla lisäpalveluilla. Näitä varten tehdään Asiakkaalle erillinen käyttöönottosuunnitelma.

# **3. KÄYTTÖYMPÄRISTÖÄ KOSKEVAT VAATIMUKSET JA YHTEENSOPIVUUS**

#### **3.1 Tietoliikenneavaukset**

Asiointipalvelun ja asiakkaan tietoverkkojen välillä tarvitaan avaukset, jotta tiedonsiirto asiointipalvelun ja Asiakkaan omien järjestelmien voidaan toteuttaa. Vaadittavat avaukset määritetään käyttöönoton suunnittelutyöpajassa.

Asiakas on velvollinen tiedottamaan tietoliikenneyhteyksiin tulevat muutokset 1 kk etukäteen.

Toimittaja on velvollinen tiedottamaan vaadittavista muutoksista ja uusista tietoliikenneavauksista 1 kk etukäteen.

#### **3.2 Liitynnät**

Lupapiste-palvelu liitetään Asiakkaan rakennusvalvonnan taustajärjestelmään käyttäen KuntaGML- rajapintaa. Asiakas vastaa, että sillä on käytössään tietojärjestelmissään rajapinnoista Lupapiste-palvelun tukemat versiot. Toimittaja ei vastaa tiedonsiirron toimivuudesta, jos Asiakkaalla on käytössään tukematon versio rajapinnasta.

Toimittajan velvollisuus on ilmoittaa muutoksista tuetuissa rajapinnoissa 3 kk etukäteen.

# **4. PALVELUN KÄYTTÄMINEN**

Palvelut ovat Asiakkaan käytettävissä osoitteessa www.lupapiste.fi

Asiakkaan pääkäyttäjälle luovutetaan pääkäyttäjätunnukset. Pääkäyttäjätunnuksilla kirjauduttaessa avautuu palvelun pääkäyttäjänäkymä, jossa voidaan hallita mm. oman organisaation käyttäjiä ja palvelun kuntakohtaista konfiguraatiota.

Asiakkaan käyttäjät kirjautuvat palveluun omilla henkilökohtaisilla viranomaistunnuksillaan palvelun etusivulta. Kullakin käyttäjällä näkyy työjonossa ne hankkeet ja neuvontapyynnöt, joihin käyttäjällä on oikeus. Yksi viranomainen voi kuulua useaan organisaatioon, joten työjono saattaa koostua usean organisaation hankkeista ja neuvontapyynnöistä.

Viranomaiskäyttäjä voi palvelussa mm.

- antaa neuvontaa luvan hakemiseen ja hankkeisiin liittyen
- keskustella hakijan kanssa
- pyytää lausuntoja
- hallita naapurien tiedottamista
- hyväksyä eri osapuolia hankkeelle
- siirtää hakemukset ja ilmoitukset aineistoineen Asiakkaan omiin käsittelyjärjestelmiin
- hallita päätöstietoja
- tehdä lisätietopyyntöjä
- hallita katselmustietoja
- seurata hankkeiden etenemistä

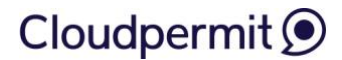

Viranomaiskäyttäjien toiminnallisuuksia saatetaan rajoittaa roolin mukaan.

# **5. HAKEMUSTYYPIT PALVELUSSA**

Lupapiste-palvelu tarjoaa kunnalle rakennusvalvonnan, yleisten alueiden käytön, ympäristösuojelun ja kiinteistömuodostuksen asiointipalvelut. Asiakas voi hankkia käyttöönsä kaikki nämä palvelut ja tällöin kunnalla on yksi sähköinen asiointikanava, josta luvanhakija ohjataan tekemään oikeantyyppistä lupahakemusta tai ilmoitusta viranomaiselle.

Viranomaisorganisaationa voi toimia yksi tai useampi kunta eli Lupapistettä voi käyttää seudullisesti. Organisaation viranomaiskäyttäjien käyttöoikeuksilla ja rooleilla taas voidaan hallita sitä, minkä tyyppisiä hakemuksia kukin viranomainen näkee ja miten hän tehtäviä hänellä on hakemuksiin liittyen.

Seuraavassa on listattu hakemustyypit, joita Lupapisteen sähköisen asiointipalvelun kautta voidaan hakea.

#### **5.1 Rakennusvalvonnan hakemustyypit**

- Rakennusluvat
- Toimenpideluvat ja -ilmoitukset sekä lausunnot K, M ja Z.
- Rakennusaikaiset muutosluvat
- Purkamisluvat tai -ilmoitukset
- Vastaavan työnjohtajan hakemukset/ ilmoitukset ja vastuiden päättämiset
- Suunnittelijoiden ilmoittamiset ja vastuiden päättämiset
- Aloittamisoikeudet
- Jatkoluvat
- Maisematyöluvat
- Tontti- ja korttelialueen järjestelymuutokset
- Rakennusjäteilmoitukset
- Rakennusrasitteet, kiinteistörasitteet sekä yhteisjärjestelysopimuksien hakeminen
- Kokoontumistilojen hyväksyntä
- Yhteiskuntateknisen laitteen tai johdon sijoittaminen
- Katselmusten kirjaamiset
- Naapurien kuuleminen
- Erityisalojen suunnitelmien toimittaminen ja niiden leimaaminen
- Aloittamisilmoitus, maastoon merkinnän ja sijaintikatselmuksen tilaus sekä katselmusten tilaus
- Poikkeamispäätökset
- Suunnittelutarveratkaisut

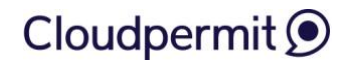

- Poikkeaminen rannan suunnittelutarpeesta
- Asemakaavamuutokset
- Yleiskaavamuutokset

#### **5.2 Ympäristönsuojelun hakemustyypit**

- Ympäristöluvanvarainen toiminta
	- o Uusi ympäristöluvanvarainen toiminta (YSL 27 §)
	- o Ympäristöluvanvaraisen toiminnan olennainen muuttaminen (YSL 29 §)
	- o Ympäristöluvan muuttaminen (YSL 89 §)
	- o Ympäristöluvan selventäminen (YSL 92 §)
	- o Aloituslupa (YSL 199 §)
	- o Ympäristöluvan rauettaminen (YSL 88 §)
- Yleisen ilmoitusmenettelyn mukainen ilmoitus (YSL 115 a §)
- Rekisteröinti-ilmoitus toiminnan rekisteröintiä varten (YSL 116 §)
- Ympäristösuojelulain (YSL 527/2014) mukaiset ilmoitukset
	- o Ilmoitus melua ja tärinää aiheuttavasta tilapäisestä toiminnasta (YSL 118 §)
	- o Ilmoitus koeluontoisesta toiminnasta (YSL 119 §)
	- o Ilmoitus poikkeuksellisesta tilanteesta (YSL 120 §, 123 §)
	- o Talousjätevesien käsittelyvaatimuksista poikkeaminen (YSL 156 d §)
	- o Ylijäämämaiden hyödyntäminen, ilmoitus ympäristölupatarpeen arviointia varten
- Pilaantuneen maaperän puhdistaminen (YSL 133-138 §)
- Maa-ainesten ottaminen (MAL 555/1981) ja yhteislupa
	- o Maa-ainesten ottaminen (Maa-aineslupa, MAL 4 §)
	- o Maa-ainesluvan ja ympäristöluvan yhteiskäsittelyhakemus (MAL 4 a §, YSL 47 a §)
	- o Hakemus luvan jatkamiseksi (MAL 10 §)
	- o llmoitus maa-ainesten kotitarveotosta (MAL 23 a §)
	- o Aloituslupa (MAL 21 §)
	- o Luvan siirtäminen (MAL 13 a §)
- Maatalouden ilmoitukset (Vna 1250/2014)
	- o Ilmoitus lannan varastointitilavuudesta poikkeamisesta (aumausilmoitus) (9 §)
	- o Ilmoitus lannan levittämisestä poikkeustilanteessa (10 § 2 mom.)
- Vapautus vesijohtoon, jätevesiviemäriin ja hulevesiverkostoon liittymisestä (VHL 11 §, 17 c §)
	- o Vapautus vesijohtoon liittymisestä (VHL 11 §)
	- o Vapautus jätevesiviemäriin liittymisestä (VHL 11 §)
	- o Vapautus vesijohtoon ja jätevesiviemäriin liittymisestä (VHL 11 §)
	- o Vapautus hulevesiviemäriin liittymisestä (VHL 17 c §)
- Kunnan ympäristösuojelumääräyksistä poikkeaminen
	- o Käytöstä poistetun öljy- tai kemikaalisäiliön jättäminen maaperään
	- o Muu ympäristönsuojelumääräyksistä poikkeaminen
- Jätelain (JL 646/2011) mukaiset ilmoitukset
	- o Ilmoitus jätteen ammattimaisesta keräystoiminnasta (JL 100 §)
	- o Valvontailmoitus pienimuotoisesta jätteen hyödyntämisestä maanrakentamisessa
- Kirjallinen vireillepano (YSL 186 §, JL 134 §, VL 11:2 ja 14:14)
- Maastoliikennelain (1710/1995) mukaiset luvat
	- o Lupa kilpailuihin ja harjoituksiin (MaastoliikenneL 30 §)

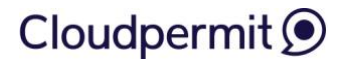

- o Moottorikelkkareitit (MaastoliikenneL 13 §)
- Vesiliikennelain (782/2019) 106 § mukainen lupa kilpailuihin ja harjoituksiin
- Maisematyölupa (MRL 128 §)
- Luonnonsuojelulain (LSL 1096/1996) mukaiset ilmoitukset
	- o Luonnonmuistomerkin rauhoittaminen (LSL 26 §)
	- o Rauhoituspäätöksen rauettaminen (LSL 28 §)
- Leirintäalueilmoitus (Ulkoilulaki 606/1973, 20 §)

#### **5.3 Yleisten alueiden tai kunnan omistamien alueiden käytön lupien hakemukset:**

- Sijoitus- ja katuluvat
- Sijoittamissopimukset
- Kaivuluvat / katuluvat
- Yleisen alueen käytön hakemukset
- Tapahtuman järjestäminen
- Harrastustoiminnan järjestäminen
- Laitteiden ja viittojen sijoittaminen
- Metsästäminen
- Terassin sijoittaminen
- Kioskin sijoittaminen
- Muu käyttölupa
- Jatkoajan hakeminen
- Aloitusilmoitus ja valmistumisilmoitus

#### **5.4 Kiinteistönmuodostuksen hakemustyypit**

- Tonttijaon hakemukset
	- o Tonttijako
	- o Tonttijaon muutos
- Kiinteistötoimituksenhakemukset
	- o Halkominen
	- o Kiinteistöjenyhdistäminen
	- o Kiinteistön laadun muutos
	- o Kiinteistönmääritys
	- o Kiinteistötunnuksenmuutos
	- o Rajankäynti
	- o Rasitetoimitus
	- o Tilusvaihto
	- o Tontin lohkominen
	- o Tontin muodostaminen tunnusmuutoksella
	- o Yhteisalueosuudensiirto
	- o Yleisen alueen lohkominen

# **6. TIETOTURVA**

### **6.1 Kuvaus tietoturvan huomioimisesta**

Järjestelmä on toteutettu siten, että kaikkien pyyntöjen pääsy- ja käyttöoikeudet tarkastetaan keskitetysti. Oikeus syntyy käyttäjäroolin ja haettavan sisällön mukaisesti. Sovelluksen toteuttamisessa on kiinnitetty huomiota siihen, ettei järjestelmään pääse syntymään tunnettuja haavoittuvuuksia, kuten syöteinjektio- tai XSS-haavoittuvuuksia. Tätä lähestymistapaa tukevat sovelluksen toteuttamiseen valitut kirjastot.

Palvelun kehittämisessä tietoturvaohjeena noudatetaan tietoturvamääräyksiä, jotka pohjautuvat valtionhallinnon tietoturvasuosituksiin (VAHTI).

Verkkopalvelun käyttäjien pyynnöt kulkevat edustapalvelun kautta. Edustapalvelin huolehtii pyyntöjen ohjaamisesta sivuja tuottavalle palvelimille. Ainoastaan erikseen määritellyt pyynnöt välitetään sovellukselle.

Sovelluspalvelun tehtävä on toimia ajoalustana järjestelmän liiketoimintalogiikalle sekä integraatiopisteenä sisäisiin ja ulkoisiin tietolähteisiin. Järjestelmän sisäisenä tietolähteenä käytetään tietokantaa.

Järjestelmää voi käyttää ainoastaan salattuja tietoliikenneprotokollia käyttäen. Erityisesti, kaikki käyttäjäautentikaatioon liittyvä ja tunnistautumisen jälkeen tapahtuva liikenne salataan.

Loppukäyttäjille tarjottava WWW-sovellus on saatavilla ainoastaan HTTPS-yhteydellä. Lupapisteen tarjoamat tiedostopohjaiset integraatiot tarjotaan SFTP-yhteydellä. Pääsy integraatiorajapintoihin suojataan lisäksi IP-pohjaisilla palomuurisäännöillä.

Edustapalvelu, sovelluspalvelut ja tietokannat on asennettu omille palvelimilleen. Loppukäyttäjille on avattu tietoliikenneyhteys ainoastaan edustapalvelimille. Palvelua tuotetaan virtuaali- ja levypalvelimilta, jotka on sijoitettu yksityiseen virtuaalialiverkkoon (VLAN). Kukin palvelin suojataan palomuurilla, joka sallii vain tarvittavat yhteydet.

### **6.2 Suoritetut auditoinnit**

Lupapiste-palvelulle suoritettu 2NS Oy:n toimesta tietoturva-auditointi maalikuussa 202Ä:

*"Statement: Independent auditor Second Nature Security Oy(2NS) has auditedand verified the information security ofthe application Lupapiste, Kauppa, Onkalo, Dokumenttihaku. According to the audit and verification, the application has no critical vulnerabilities.*

*About the audit: The audit methodology was based on industry standard sand best practices, such as OSSTMM (Open Source Security Testing Methodology Manual) and OWASP (Open Web Application Security Project)."*

Lisäksi OPSEC Oy:n toimesta Cloudpermitille on myönnetty 27.3.2023 FINCSC PLUS - Finnish Cyber Security Certificate eli kyberturvallisuussertifikaatti.

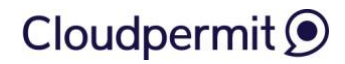

# **7. TEKNINEN TUKIPALVELU**

Cloudpermit tarjoaa 2. tason tuen eli ns. pääkäyttäjätuen Asiakkaille ja järjestää tukipalvelun loppukäyttäjille.